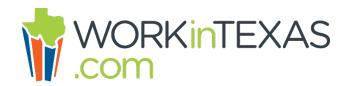

# **Registration Resources and Usage Tips**

# **Guide: Quick Reference for Job Seekers**

This <u>guide</u> provides brief, step-by-step instructions to: create a resume, search for jobs and filter results, set up automatic job search alerts, and apply for jobs in WorkInTexas.com.

#### **Guide: Quick Reference for Job Seekers Spanish**

The <u>Quick Reference for Job Seekers Translated in Spanish</u> provides brief, step-by-step instructions to: create a resume, search for jobs and filter results, set up automatic job search alerts, and apply for jobs in WorkInTexas.com.

# **Guide: Quick Reference for Employers**

The <u>Quick Reference for Employers</u> provides brief, step-by-step instructions on how to set up and manage an account, create and manage job postings, conduct candidate searches, set up the Virtual Recruiter, and manage applicants.

## **Guide: Registration for Job Seekers**

This is a detailed step-by-step <u>guide</u> which explains how to register in WorkInTexas.com and how to use your information in resumes and job applications.

#### **Video: Registration for Job Seekers**

This <u>video</u> explains how to register in WorkInTexas.com and create a resume for online job search.

### **Guide: State of Texas Application for Job Seekers**

This is a detailed step-by-step <u>guide</u> which explains how to complete a State of Texas application when applying for state government jobs in WorkInTexas.com.

#### **Video: State of Texas Application for Job Seekers**

This <u>video</u> explains how to complete a State of Texas application when applying for state government jobs in WorkInTexas.com. You'll learn how to: create and manage a State of Texas Application, apply for state jobs, and print blank and completed applications.

# **Guide: Tips for Using WorkInTexas.com with Assistive Technologies**This is a guide for using the keyboard and screen readers with WorkInTexas.com.

#### **Guide: How to Search for Texas Government Jobs**

This is a step-by-step <u>guide</u> on how to find Texas government jobs and Texas Workforce Commission jobs in WorkInTexas.com.